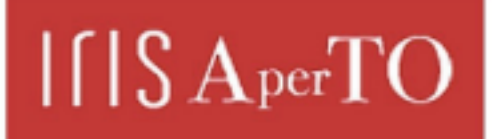

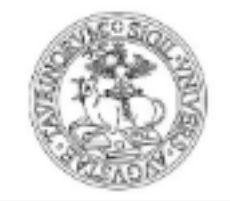

**UNIVERSITÀ** 

**DEGLI STUDI** DI TORINO

AperTO - Archivio Istituzionale Open Access dell'Università di Torino

## **La mappatura dei luoghi, problemi e soluzioni**

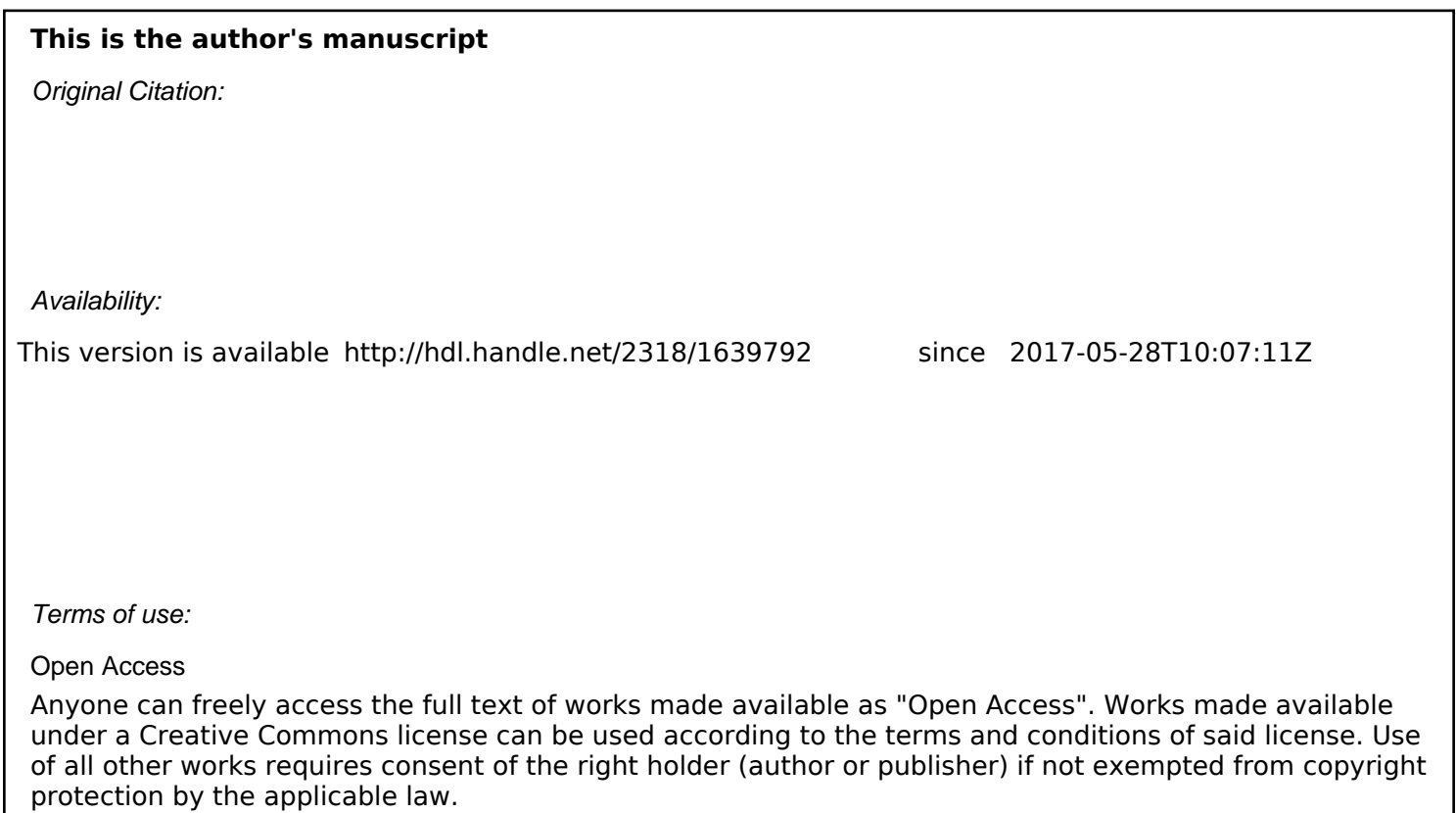

(Article begins on next page)

# newDist

SPECIAL ISSUE MAY 2017 ISSN 2283-8791

# **IMMAGINI DEL CAMBIAMENTO**

**Torino prima e dopo**

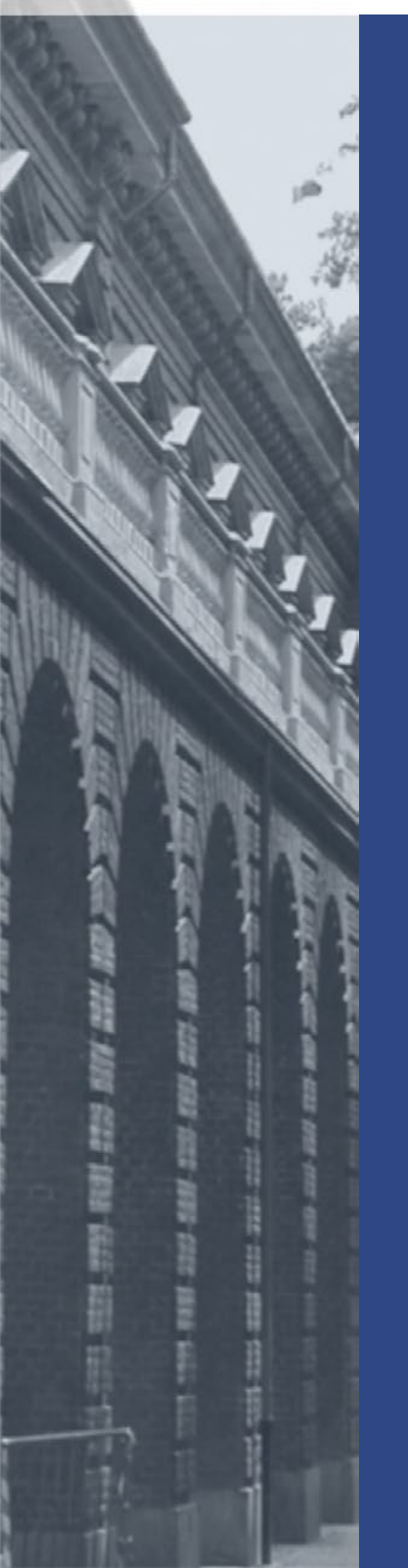

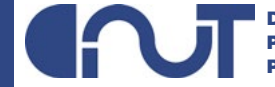

DIPARTIMENTO INTERATENEO DI SCIENZE PROGETTO E POLITICHE DEL TERRITORIO POLITECNICO E UNIVERSITÀ DI TORINO

**INDEX SPECIAL ISSUE MAY 2017**

- TORINO CHE CAMBIA, ATTRAVERSO IL PROGETTO *IMMAGINI DEL CAMBIAMENTO* **Luca Davico 3**
- LA MAPPATURA DEI LUOGHI: PROBLEMI E SOLUZIONI **5 Gabriele Garnero, Paola Guerreschi, Marco Zappulla**
- IL SITO WWW.IMMAGINI DEL CAMBIAMENTO.IT **7 Giada Di Buono, Luisa Montobbio**
- QUALCHE DATO SULLE TRASFORMAZIONI **Angela Caterini 9**
- LE TRASFORMAZIONI RECENTI DEI LUOGHI DELL'INDUSTRIA A TORINO: **11** PRIMA E DOPO LA DISMISSIONE **Agata Spaziante**
- TORINO METROPOLI. UNA VISIONE AL FUTURO TUTTA DA (RI)COSTRUIRE **19 Chiara Lucchini**
- IL DESTINO DELLA FABBRICHE DISMESSE **23 Nicole Mulassano**
- NUOVI SERVIZI PER LA CITTÀ **25 Angela Caterini**
- MEMORIA INDIVIDUALE E COLLETTIVA DEI LUOGHI **Francesca Talamini 29**
- TORINO SEMPRE PIÙ VERDE **32 Gianluca Beltran Komin**
- LA CITTÀ E IL TRAFFICO, COM'È CAMBIATO IL PAESAGGIO URBANO **36 Luca Staricco**
- MIRAFIORI. IMMAGINI DEL QUARTIERE OLTRE LA FABBRICA **Federico Guiati 41**
- BIBLIOGRAFIA **45**

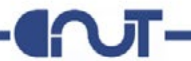

La Storia non è mai una sola, è sempre plurale, ci sono cioè tante "storie": quella che racconta di eventi, battaglie, personaggi potenti e famosi, ma anche quella popolare, che dà conto delle condizioni materiali di vita quotidiana; c'è, poi, una storia dei vinti e una dei vincitori, ma anche una storia delle idee, delle culture, delle arti, delle opere d'ingegno, e così via. Allo stesso modo, analizzando la città e le sue trasformazioni, non emerge una sola, ma tante storie: quella dei luoghi centrali, dove si sono stratificati secoli di trasformazioni, quella delle aree produttive, quella dei palazzi e dei simboli del potere, quella dei luoghi di vita quotidiana dei cittadini, del consumo, del tempo libero e tante altre storie ancora.

Il progetto **[Immagini del cambiamento](www.immaginidelcambiamento.it)** nasce dall'idea di provare a ricostruire – immagine dopo immagine – le tante storie di una città, Torino, profondamente trasformata: nei secoli, certo, ma soprattutto negli ultimi decenni. Le centinaia di fotografie fin qui raccolte e catalogate raccontano le **trasformazioni** avvenute negli spazi pubblici (piazze, strade, giardini), nelle aree industriali che contrassegnavano i quartieri di quella che è stata una grande capitale manifatturiera, ma anche le mutazioni che hanno interessato diversi edifici di rilievo, così come le zone di frangia, periferiche, al confine tra città e campagna.

La galleria fotografica di Immagini del cambiamento, in altri termini, è un modo per documentare i grandi cambiamenti che hanno interessato Torino negli ultimi decenni: il passaggio da città industriale a postindustriale (si vedano gli articoli di Agata Spaziante e Nicole Mulassano), la diffusione urbana in zone un tempo rurali, con il successivo consolidarsi delle periferie, la rilevante crescita sia del verde urbano (articolo di Gianluca Beltran Komin) sia dei servizi (secondo contirbuto di Angela Caterini), ma anche le mutazioni dei paesaggi urbani dovute al traffico (articolo di Luca Staricco).

Questo progetto di ricerca – basato su una collaborazione tra **[Archivio](http://www.comune.torino.it/archiviostorico/)  [Storico della Città di Torino](http://www.comune.torino.it/archiviostorico/)** e **[DIST, Dipartimento Interateneo di Scienze,](http://www.dist.polito.it/)  [Progetto e Politiche del Territorio del Politecnico e dell'Università di Torino](http://www.dist.polito.it/)** – si è concentrato sulle trasformazioni avvenute dopo la Seconda Guerra Mondiale, mettendo a confronto immagini storiche e scatti che documentano l'aspetto attuale dei vari luoghi.

Finora sono state raccolte circa 650 fotografie, relative a tutti i quartieri torinesi; di ciascun luogo "storico", prima di tutto, è stata ricostruita l'esatta ubicazione, il che ha richiesto spesso una vera e propria "caccia al tesoro":

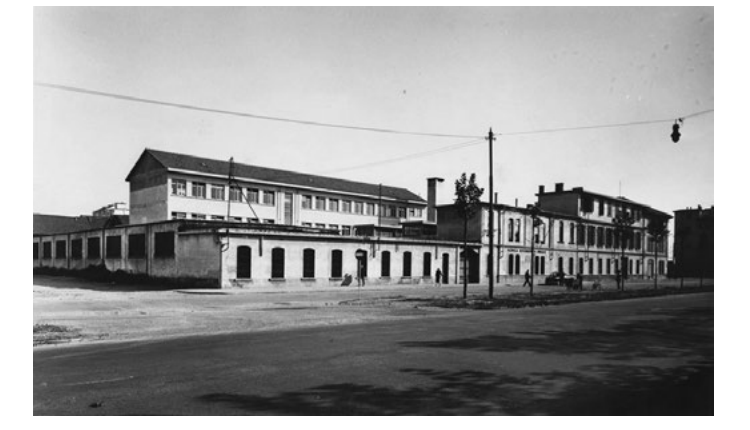

**TORINO CHE CAMBIA, ATTRAVERSO IL PROGETTO IMMAGINI DEL CAMBIAMENTO** 

**Luca Davico**

*L'istituto professionale Birago, in corso Novara 67. Il vecchio edificio è stato demolito e ricostruito.*

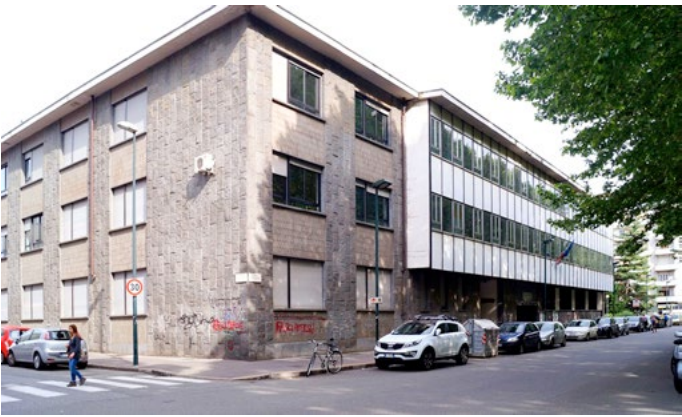

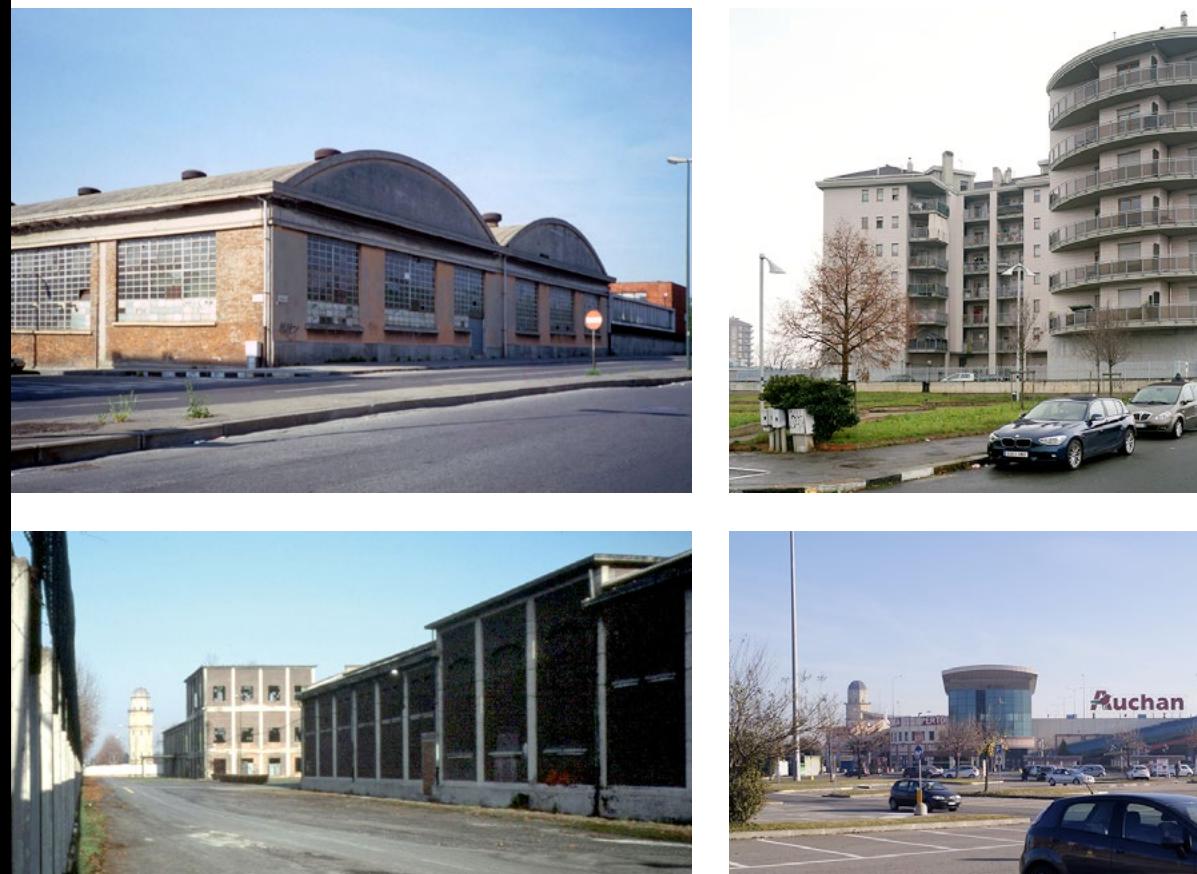

*Ex fabbrica dismessa in via Tirreno, sostituita da un edificio residenziale con giardino.*

*La ex SNIA Viscosa in corso Romania, sostituita dal centro commerciale Auchan. Sullo sfondo la torretta in stato di abbandono.*

di alcuni luoghi, infatti, era noto, al massimo, il quartiere; non a caso, tuttora, per le foto di alcuni luoghi storici resta ignota l'esatta ubicazione (si veda la sezione **[Dov'è?](http://www.immaginidelcambiamento.it/dov_e)** sul sito web **<www.immaginidelcambiamento.it>**). Di ogni luogo è stata poi scattata una fotografia, dallo stesso angolo visuale, per documentarne lo stato attuale. Infine, i diversi luoghi sono stati collocati sulla mappa della città (articolo di Gabriele Garnero, Paola Guerreschi, Marco Zappulla).

Il progetto Immagini del cambiamento mette a disposizione di tutti un quadro – in divenire – su com'è cambiata Torino negli ultimi decenni, attraverso un sito web consultabile da chiunque (articolo di Giada Di Buono e Luisa Montobbio).

In prospettiva, l'obiettivo è di costruire un sempre più ampio "serbatoio" condiviso di immagini, mettendo insieme le tante memorie individuali e collettive (articolo di Francesca Talamini) relative a questa o quella zona della città. Il sito web viene quindi incrementato e aggiornato, arricchendo la documentazione sul recente passato di Torino – anche, auspichiamo, attraverso fotografie inviate dagli stessi cittadini utenti del sito –, ma pure sulle trasformazioni in atto. Già, perché la "Torino che non sta mai ferma" continua a cambiare pelle e a riflettere sul proprio futuro (articolo di Chiara Lucchini); perciò, Immagini del cambiamento proverà, anche, a documentare gli esiti dei lavori in corso e dei cantieri che verranno.

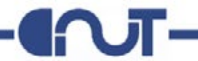

Il patrimonio fotografico raccolto nel tempo dai ricercatori, proveniente dall'**[Archivio Storico della Città](http://www.comune.torino.it/archiviostorico/)**, da **[MuseoTorino](http://www.museotorino.it/)** o da altre collezioni pubbliche e private, è a oggi consistente in una mappatura di circa 600 luoghi.

Questo ragguardevole patrimonio documentario è stato sistematizzato e organizzato in modo strutturato, partendo dalla compilazione di un **database** generale, organizzato in funzione del singolo luogo, cui sono state associate numerose informazioni, a partire dall'indirizzo, un dato indispensabile per georeferenziare i luoghi, ovvero definirne la posizione nello spazio cartografico. Il database raccoglie informazioni sul luogo, sulle fotografie storiche e sulle immagini attuali ad esso associate. Spesso il riconoscimento dell'indirizzo è stato particolarmente difficile, in particolare nei luoghi che hanno subìto, più di altri, importanti e consistenti "trasformazioni territoriali" o conversione di destinazione d'uso, quali vecchi edifici industriali che oggi sono stati trasformati in aree a parco. I ricercatori hanno eseguito un controllo incrociato tra la documentazione fotografica storica e quella attuale utilizzando **[Google Earth](https://www.google.it/intl/it/earth/)** e **[Street View](https://www.google.it/maps)**, infine hanno verificato "sul campo" attraverso sopralluoghi diretti in ciascuno dei luoghi censiti e fotografati. Come posizione di base, di volta in volta si è scelto di rappresentare puntualmente il singolo luogo fotografato oppure il luogo da cui è stata scattata la foto (nei casi di scorci urbani ampi, come piazze, parchi, ecc.). Infine si è provveduto a fare una verifica integrale al fine di correggere eventuali imprecisioni e uniformare i dati.

In seguito si è realizzata una **mappa** contenente la rappresentazione puntuale di tutti i luoghi studiati. Utilizzando l'applicativo web **[Batchgeo](www.batchgeo.com)**, si è eseguita l'operazione automatica di *geocoding*, ovvero la definizione delle coordinate geografiche di ogni singolo punto. In seguito si è provveduto a un controllo totale su tutti i luoghi, mediante un software geo-cartografico, al fine di verificare l'esattezza della mappatura.

I luoghi rilevati sono stati suddivisi in sei categorie, distinte cromaticamente, in funzione del contenuto prevalente nell'immagine storica: abitazioni, cascine, fabbriche, servizi (pubblici o privati), spazi pubblici (piazze, strade, giardini), vuoti urbani (edifici dismessi e abbandonati, terreni non edificati, spazi di

### **LA MAPPATURA DEI LUOGHI: PROBLEMI E SOLUZIONI**

**Gabriele Garnero Paola Guerreschi Marco Zappulla**

*Rappresentazione dei luoghi georiferiti prima e dopo la tematizzazione.*

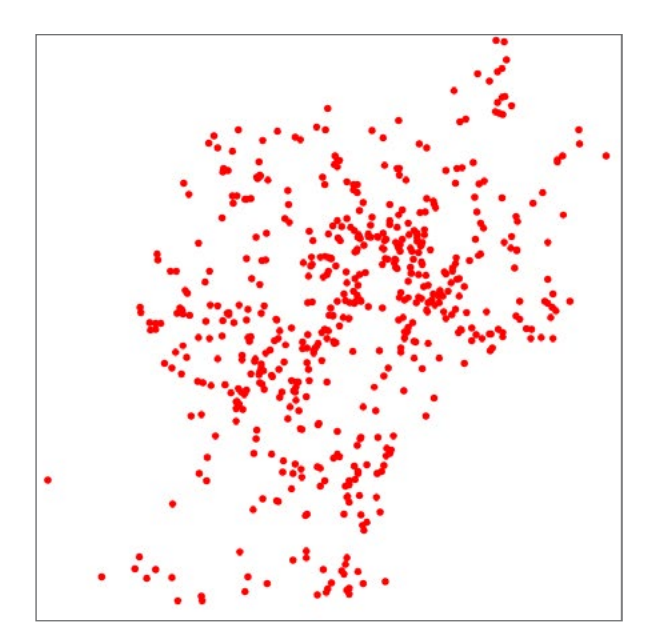

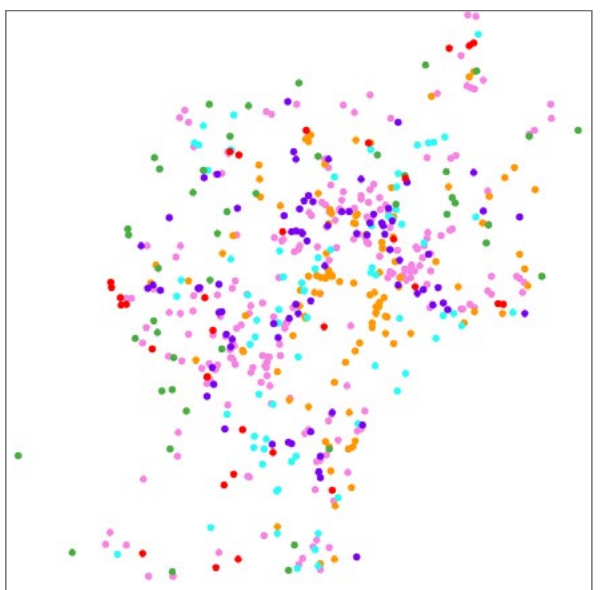

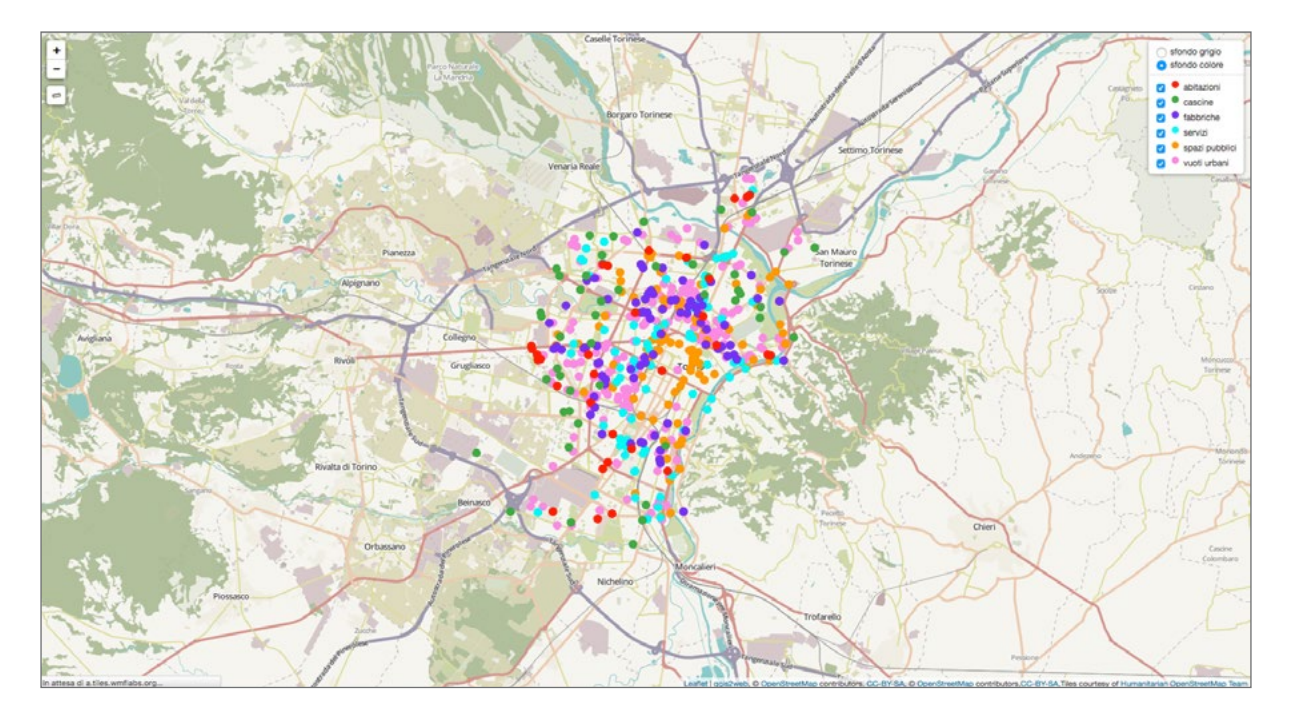

risulta). I sei strati informativi sono stati quindi sovrapposti a due differenti sfondi cartografici: il primo, a colori, è ricco di informazioni simboliche; l'altro, in bianco e nero, è formato da una base più semplificata, meno ricca di dettagli, che fa risaltare i punti relativi ai luoghi rappresentati. Le sei categorie e le due basi cartografiche possono essere attivate e disattivate dalla visualizzazione a scelta del visitatore attraverso una legenda che compare nell'angolo a destra in alto nello schermo.

Per generare la mappa nel webgis si è utilizzato il plugin **qgis2web** del software open **[Qgis](https://www.qgis.org/it/site/)**, che permette di predisporre alcune utili funzionalità. Oltre alla già citata legenda, si è scelto di far comparire sulla mappa uno strumento di misurazione; per dare maggiore visibilità all'elemento grafico su cui scorre il mouse si è attivata la funzionalità specifica *highlight on hover*: al passaggio del cursore il punto attivo cambia colore e diventa giallo. Cliccando sul punto, infine, si apre una finestra *popup* in cui compaiono le informazioni essenziali: descrizione del luogo (sempre riferito, per scelta, all'immagine storica) e indirizzo. Un *hyperlink* permette di visualizzare la relativa scheda completa, che include il confronto tra le fotografie di ieri e di oggi, in aggiunta a tutte le informazioni contenute nel database complessivo.

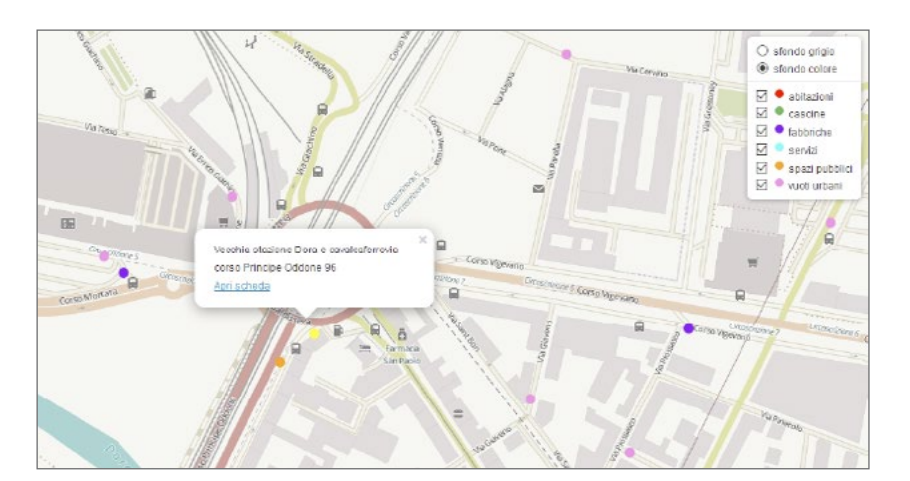

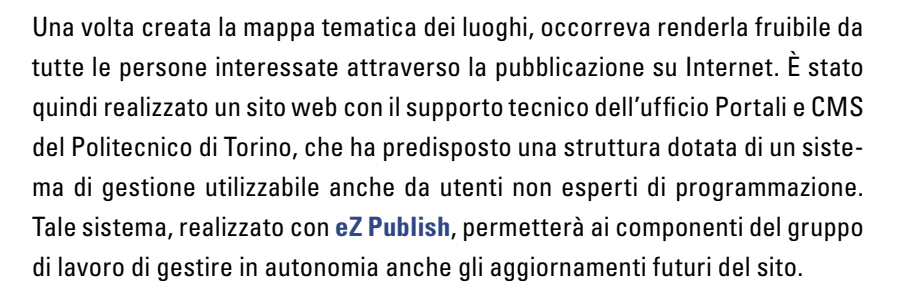

Il sito, che permette di avvicinare utenti anche non esperti in modo semplice e intuitivo, ha una struttura semplice, composta da una homepage e da otto pagine di contenuti. In ogni pagina si trova un testalino che contiene il logo del progetto, il titolo e una barra di navigazione.

La **[homepage](www.immaginidelcambiamento.it)** ospita una breve descrizione del contenuto, alcune coppie di immagini di esempio che scorrono automaticamente, e il logo delle istituzioni coinvolte nel progetto, da cui si può accedere ai siti delle istituzioni stesse.

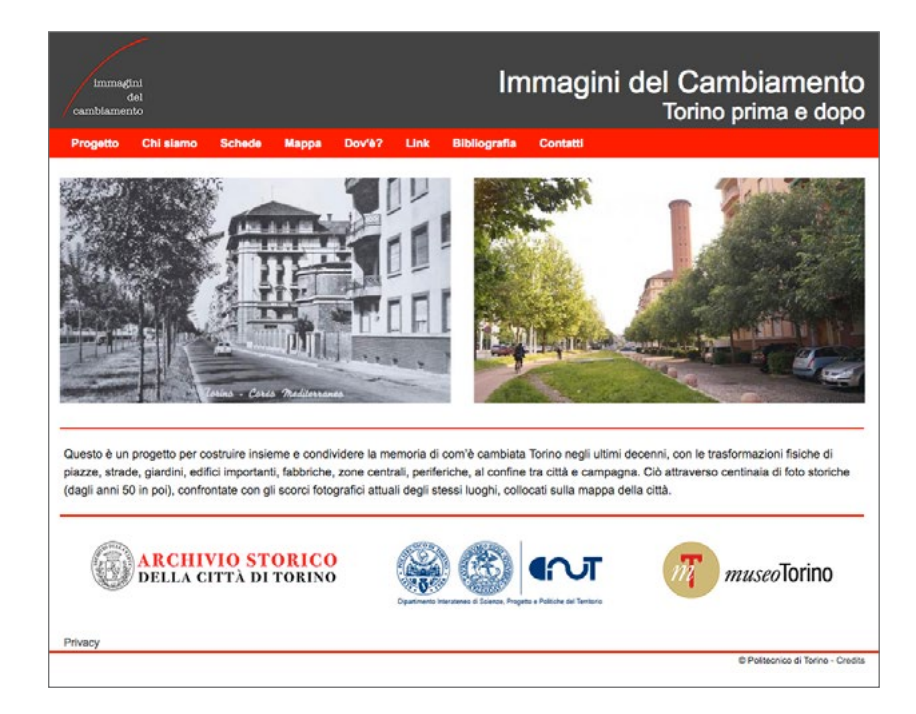

Il contenuto di questa pagina può essere temporaneamente modificato per segnalare eventi legati al progetto.

La barra di navigazione conduce alle sezioni: **[Progetto](http://www.immaginidelcambiamento.it/progetto)**, in cui vengono descritti gli obiettivi e i contenuti del sito; **[Chi siamo](http://www.immaginidelcambiamento.it/chi_siamo)**, dove sono elencati tutti i componenti del gruppo di lavoro e i loro ruoli; **[Schede](http://www.immaginidelcambiamento.it/schede)** e **[Mappa](http://www.immaginidelcambiamento.it/mappa)**, da cui si accede alle singole schede dei luoghi analizzati rispettivamente attraverso un elenco testuale e la mappa tematica; **[Dov'è?](http://www.immaginidelcambiamento.it/dov_e)**, in cui si richiede la collaborazione di tutti i visitatori per individuare la posizione di luoghi che non siamo riusciti a collocare; **[Link](http://www.immaginidelcambiamento.it/link)**, con i collegamenti ai siti degli enti partecipanti; **[Bibliografia](http://www.immaginidelcambiamento.it/bibliografia)** su tematiche inerenti il progetto e, più in generale, le trasformazioni urbane; infine l'informativa sui **[Contatti](http://www.immaginidelcambiamento.it/contatti)**.

Una parte molto consistente del lavoro per la realizzazione del sito è stata la creazione delle **schede dei luoghi**, che con la mappa tematica costituiscono il "cuore" del progetto.

**IL SITO www.immagini del cambiamento.it**

**Giada Di Buono Luisa Montobbio**

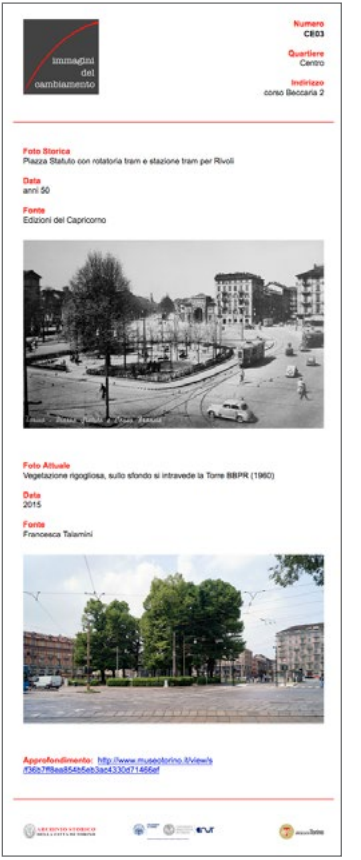

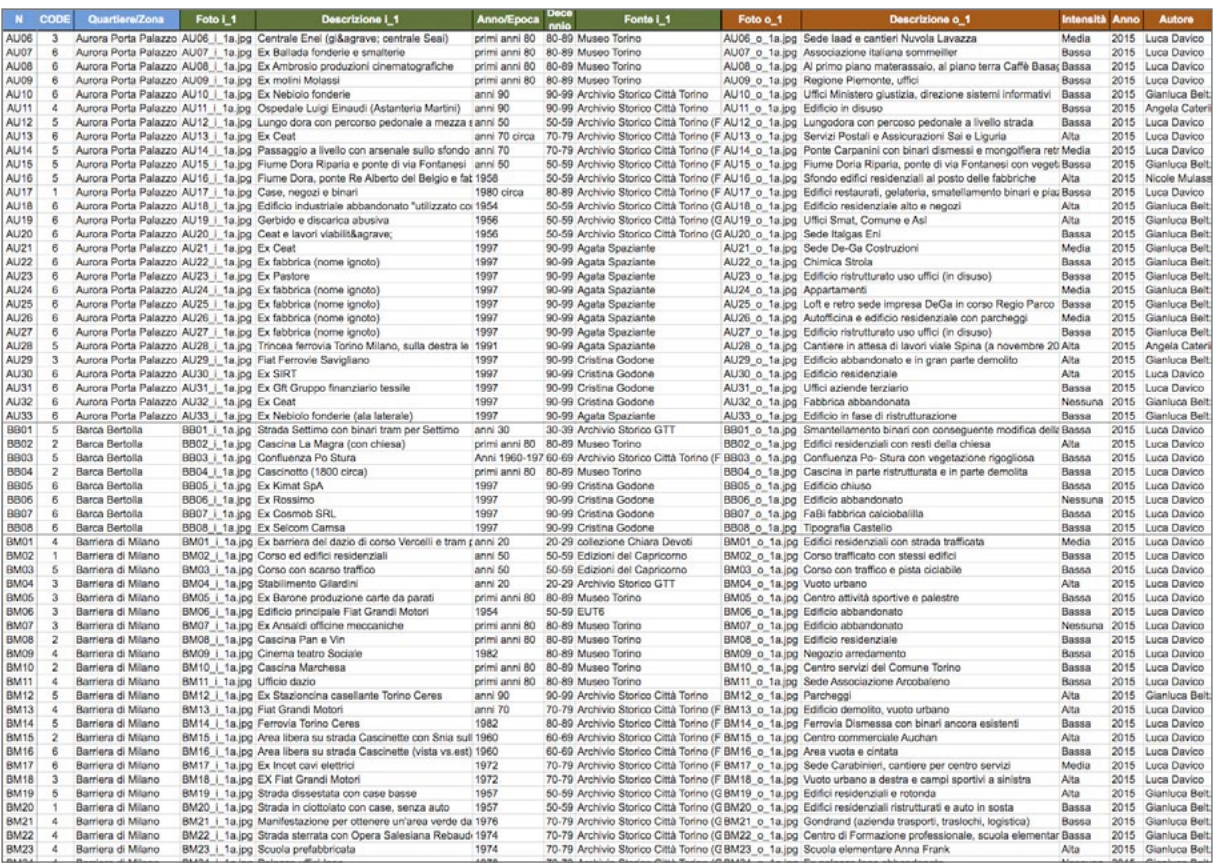

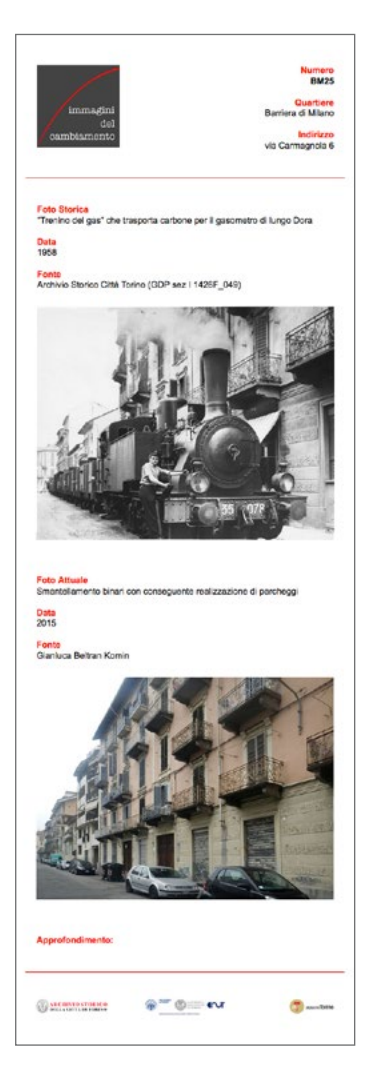

Il primo passaggio è consistito nel controllo e nella correzione di dati e descrizioni all'interno del database, in modo tale da uniformare le espressioni utilizzate dai diversi compilatori ed eliminare eventuali refusi.

Si è poi proseguito il controllo dell'archivio fotografico, eseguendo una cernita fra le immagini raccolte, eliminando doppioni che sarebbero risultati inutili e ripetitivi e salvando quelle più funzionali al riconoscimento dei luoghi e dei cambiamenti avvenuti; è stato inoltre assegnato un codice ad ogni singola fotografia da inserire nelle schede. Per ogni luogo, se presente, si è registrato il link alla scheda corrispondente del sito **[MuseoTorino](http://www.museotorino.it/)**, che offre all'utente ulteriori informazioni, anche di carattere storico, riguardanti l'oggetto.

Infine si è predisposto un modello di pagina web in linguaggio html, volutamente semplice, che opportunamente associato al database ha generato i circa seicento file delle schede.

Nell'intestazione delle schede sono riportati la sigla attribuita al luogo, il quartiere e l'indirizzo; seguono una o più foto storiche con descrizione, datazione e provenienza. Le foto inserite sono volutamente a bassa risoluzione, in modo da essere nitide a video, ma da non poter essere pubblicate.

La seconda parte della scheda contiene una o più foto attuali, con descrizione, data e autore. Infine sono riportati il link alla pagina di MuseoTorino, e i loghi delle istituzioni come nella home page.

Il sito così realizzato è pensato per essere ampliato ed aggiornato con nuove informazioni raccolte dai ricercatori o fornite dagli utenti stessi, come auspicato più volte nelle diverse pagine, attraverso l'**[indirizzo e-mail](mailto:%20immaginidelcambiamento%40polito.it?subject=)** dedicato al progetto. Anche dalla risposta dei torinesi alle sollecitazioni proposte dagli autori si potrà misurare il livello di gradimento di questa iniziativa.

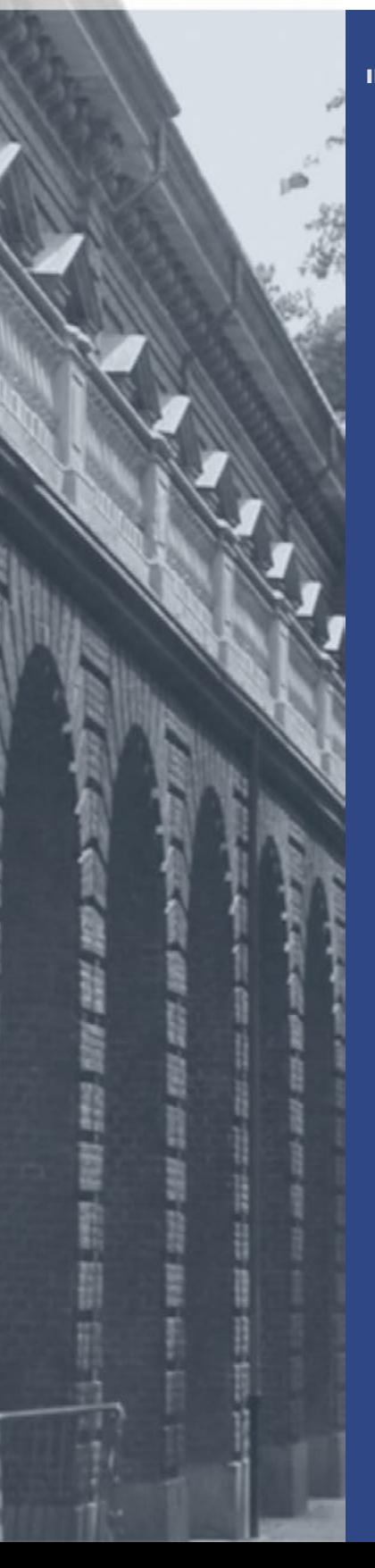

SPECIAL ISSUE MAY 2017 IMMAGINI DEL CAMBIAMENTO

## **[www.dist.polito.it](http://www.dist.polito.it) / [dist@polito.it](mailto:dist%40polito.it?subject=)**

**NewDist - ISSN 2283-8791** NEWSLETTER SEMESTRALE DEL DIPARTIMENTO INTERATENEO DI SCIENZE, PROGETTO E POLITICHE DEL TERRITORIO POLITECNICO E UNIVERSITA' DI TORINO

*Direttore responsabile* Patrizia Lombardi

*Redazione* Costanzo Mercugliano, Luisa Montobbio E-mail: costanzo.mercugliano@polito.it

*Editore* DIST, Politecnico e Università di Torino Viale Mattioli, 39 – 10125 Torino Tel.: (+39) 011 090 7456 – Fax: (+39) 011 090 7499

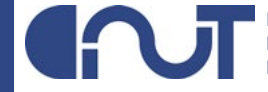

DIPARTIMENTO INTERATENEO DI SCIENZE PROGETTO E POLITICHE DEL TERRITORIO POLITECNICO E UNIVERSITÀ DI TORINO